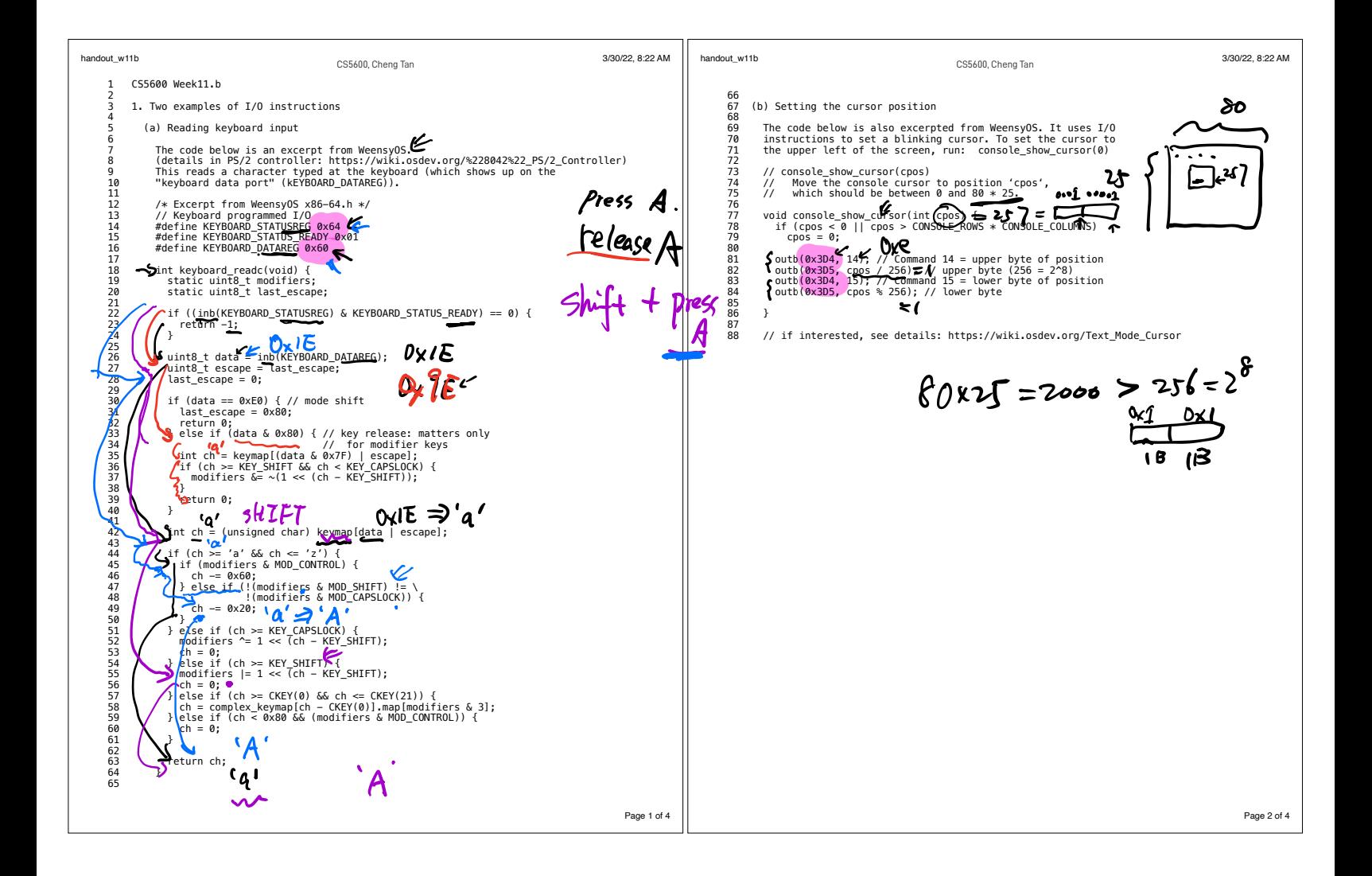

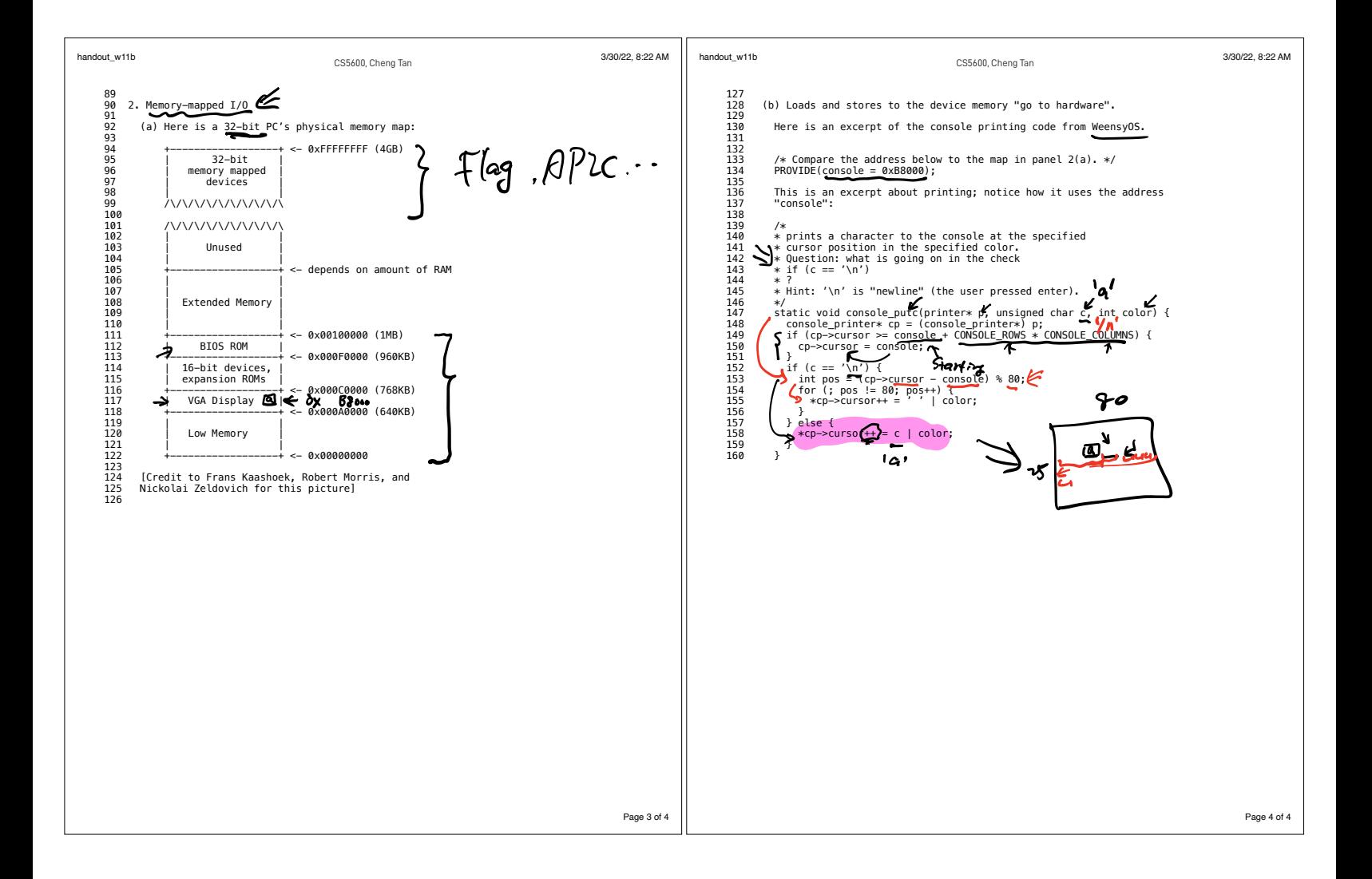

## inb  $\frac{200}{1000}$  Port I/O Address Space

- Software and hardware architectures of x86 architecture support a separate address space called "I/O Address Space"
	- Separate from memory space  $\mathscr{C}$
- Access to this separate I/O space is  $\bullet$ handled through a set of I/O instructions - IN, OUT, INS, OUTS
- Access requires Ring0 privileges
	- Access requirement does not apply to all operating modes (like Real-Mode)
- The processor allows 64 KB+3 bytes to be addressed within the I/O space
- Harkens back to a time when memory was  $\bullet$ not so plentiful
- You may never see port I/O when analyzing  $\bullet$ high-level applications, but in systems programming (and especially BIOS) you will see lots of port I/O
- One of the biggest impediments to  $\bullet$ understanding what's going on in a BIOS

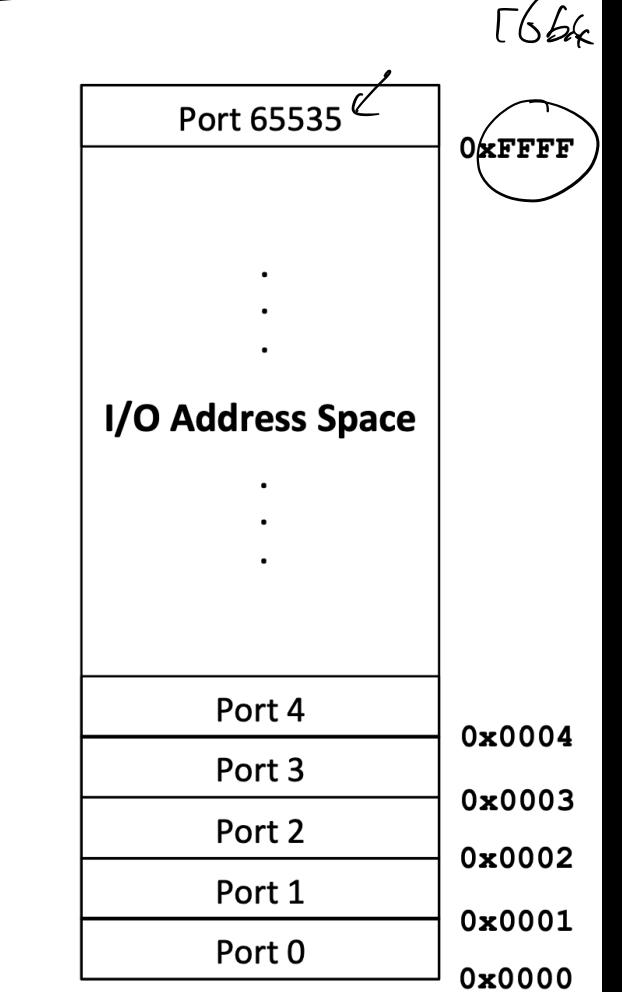

Intel Programmer's guide, Vol 1, 16.1

## **Memory Mapped IO**

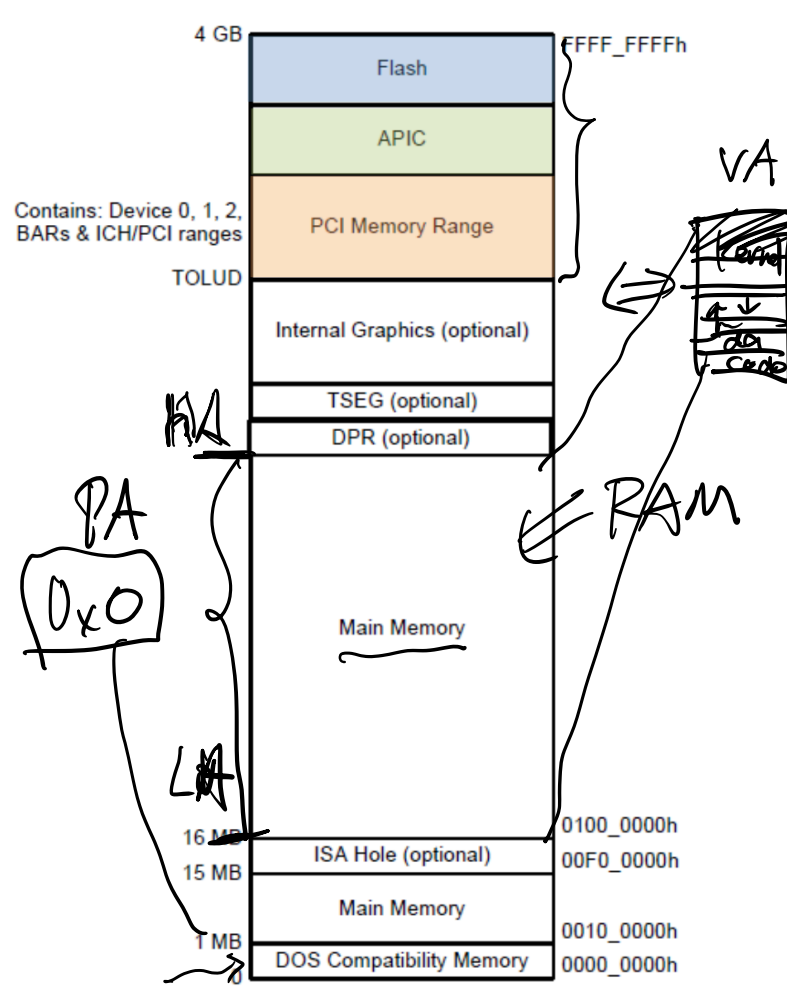

 $B$   $L$ *bit* 

• The colored regions are memory mapped devices

Accesses to these memory ranges are decoded to a device itself

- Flash refers to the BIOS flash
- APIC is the Advanced Programmable Interrupt Controller
- PCI Memory range is programmed by BIOS in the **PCIEXBAR**

## **Machine**

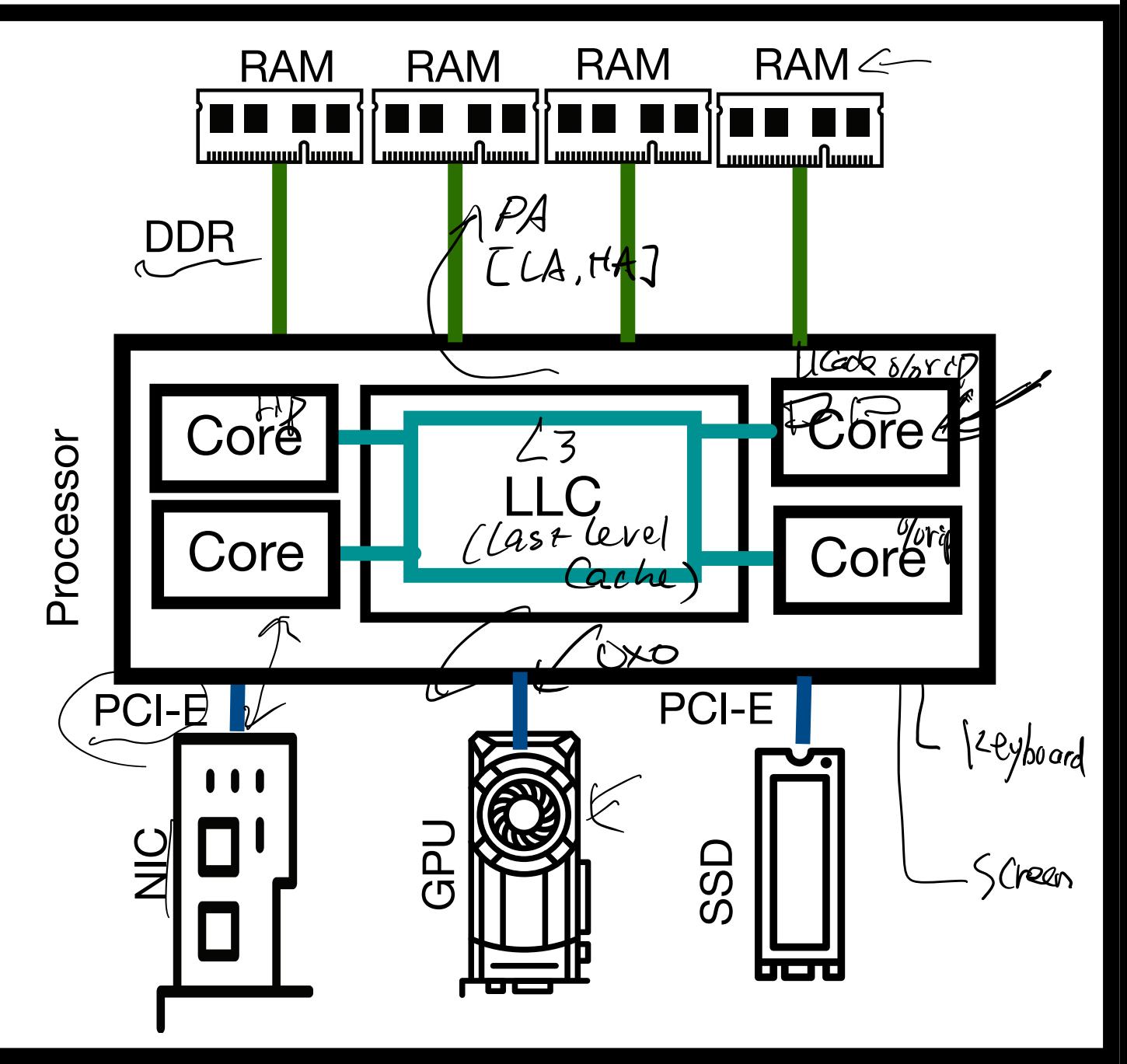

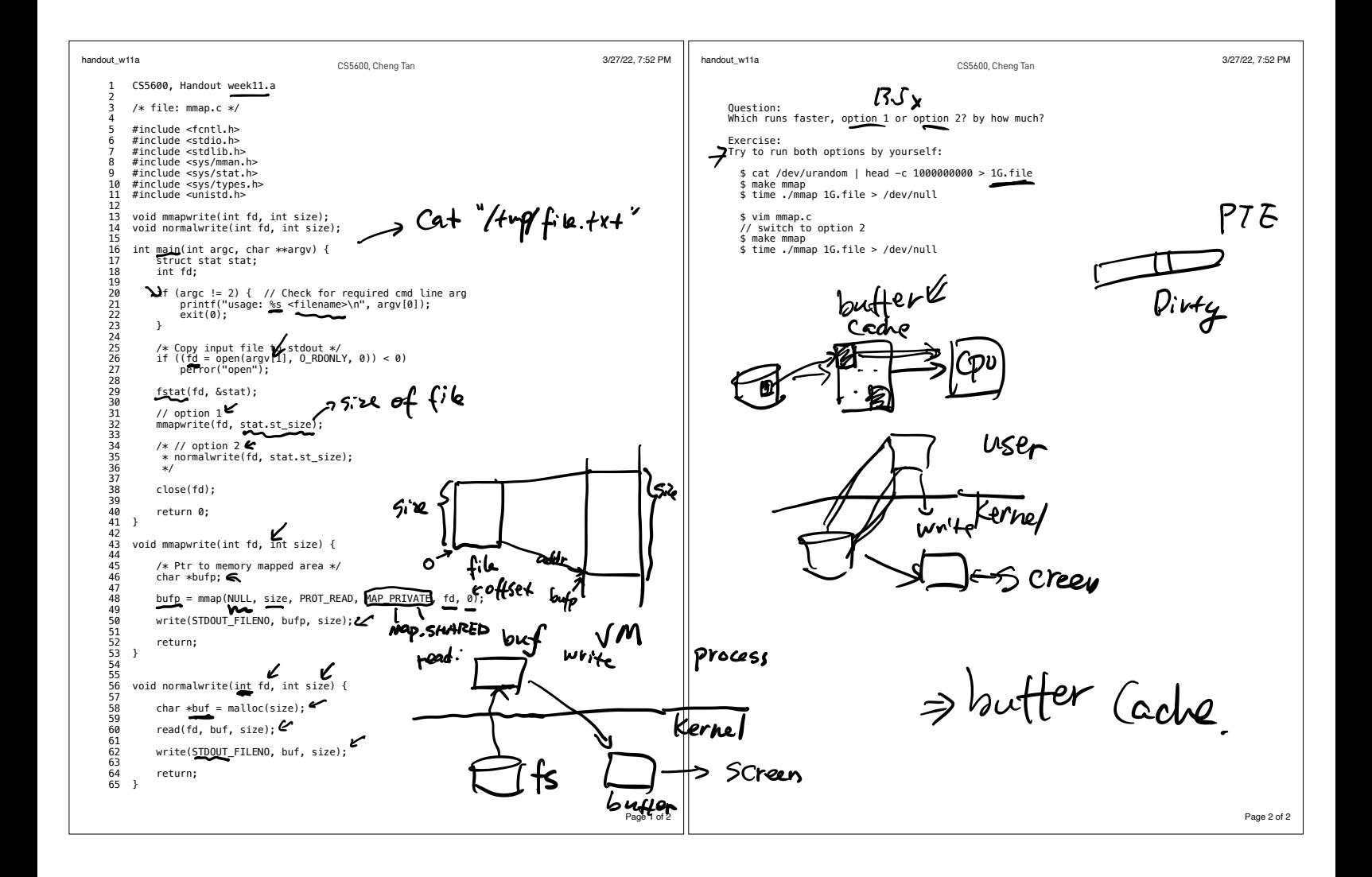

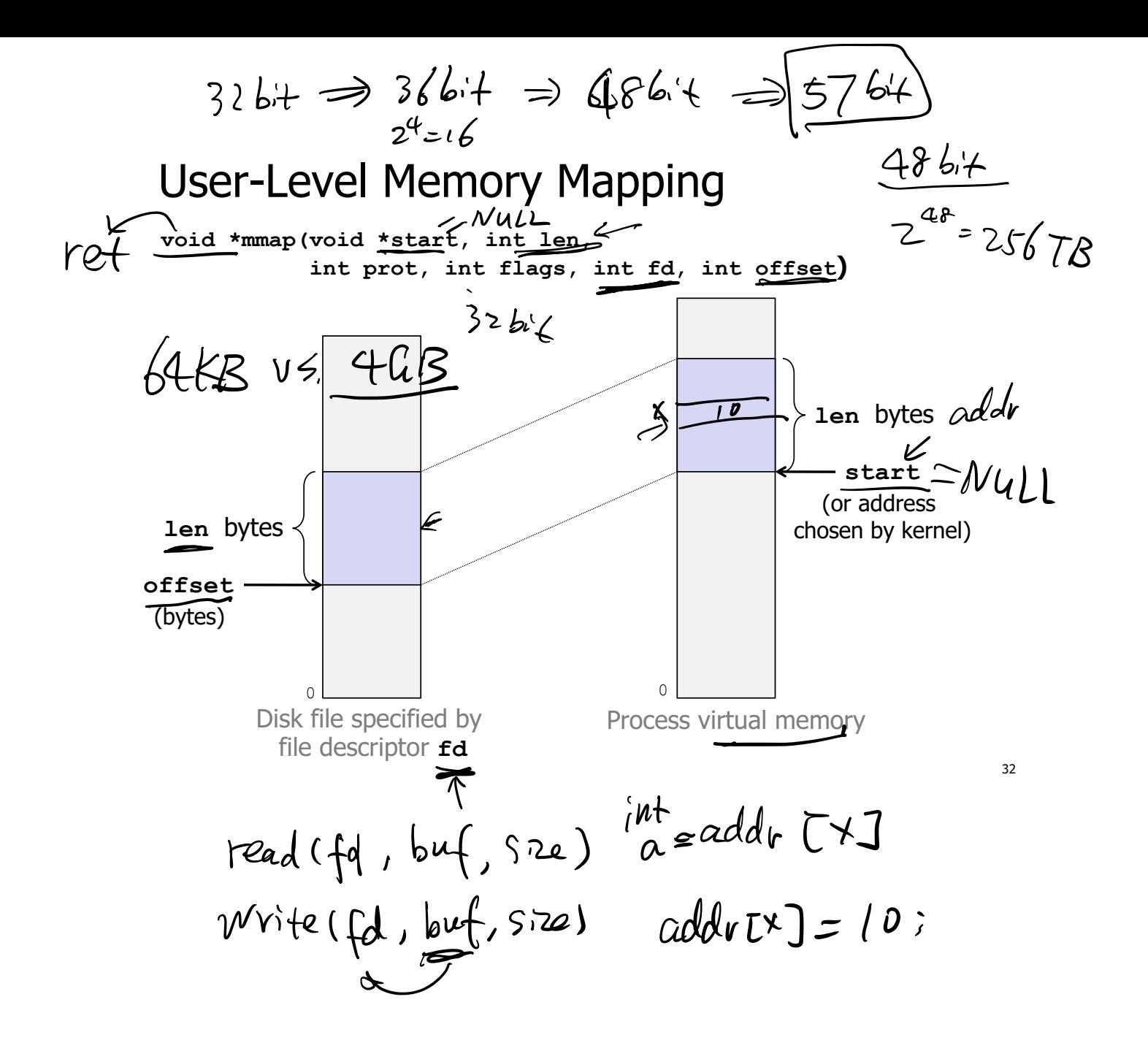

1. Last time UM 2. mmap 3. I/O architecture 110 4. device drivers ------------------------------------------------------- Lab review session Lab2 It page faults K PTE's P <sup>O</sup> permission chede map Syscall recall fd open Hump file txt mode a <sup>E</sup> <sup>g</sup> int <sup>9</sup> Ft Edited Idalty Hmp file txt

file based data structure Tey board if char screen signal interrupt buffer Port 210 inbloutblinw int <sup>w</sup> device Efatus T.FIyFEdata Status data ps <sup>2</sup> keyboard <sup>B</sup> 0 <sup>00</sup> OFF press WW release A ONE ONE <sup>A</sup> a <sup>0</sup> 80 101 <sup>0000</sup> b

 $\circledcirc$  memory -mopped  $\mathcal{I}/\mathcal{I}$ interrupt via memory DNA

 $\ddot{\mathbf{S}}$